# **5. Datenrepräsentation**

Die gewonnenen Daten können dem Auswertenden auf verschiedenste Art und Weisen zugänglich gemacht werden. Am einfachsten werden Daten in einer Tabelle dargestellt. Es ist aber klar, daß diese Art der Repräsentation für ein Bild eigentlich indiskutabel ist. Für Profile kann sie aber sinnvoll sein.

## **5.1. 2D Ansichten**

Am gebräuchlichsten ist die Draufsicht. Hier werden die Wertinformationen in Farben kodiert oder es werden Iso-Linien gezeichnet. Für die Farbdarstellung werden Farbtabellen mit meist nicht mehr als 256 Einträgen verwendet. Dies ist sinnvoll, da das menschliche Auge bei "guter" Wahl der Farbpalette nicht in der Lage ist, mehr Farbtöne zu unterscheiden (etwa 350000 Farben können unterschieden werden [Fell88]). Durch die Verwendung von 216 Farben wird bei der Darstellung die *Z*-Auflösung des Rastersystems bei der visuellen Inspektion herabgesetzt (beim IFW-System wird sie etwa um den Faktor 16 verringert), anhand von Abbildung 46 kann man aber erkennen, daß dies kein großer Nachteil ist. Weiterhin kann bei richtiger Wahl der Farbtabelle, eine Kontrastierung so erzeugt werden, daß charakteristische Strukuren im Bild hervorgehoben werden (Abbildung 47).

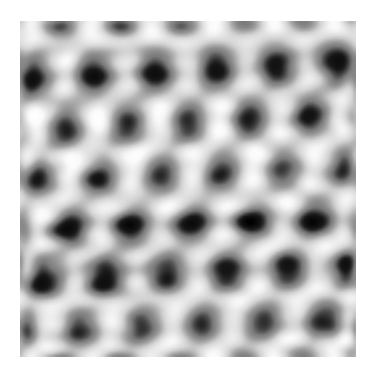

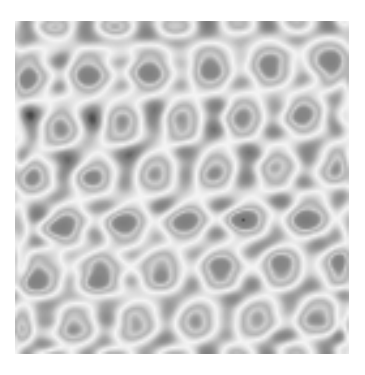

Abb. 45.: HOPG-Bild mit 216 Graustufen und mit der Standardfarbtabelle des Auswerteprogrammes

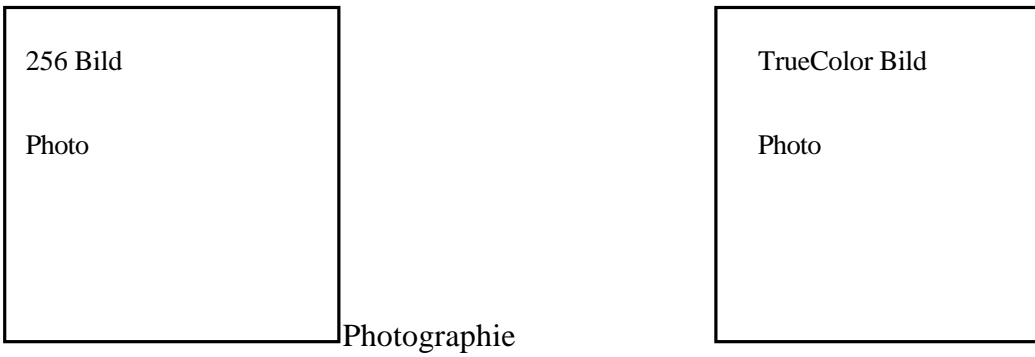

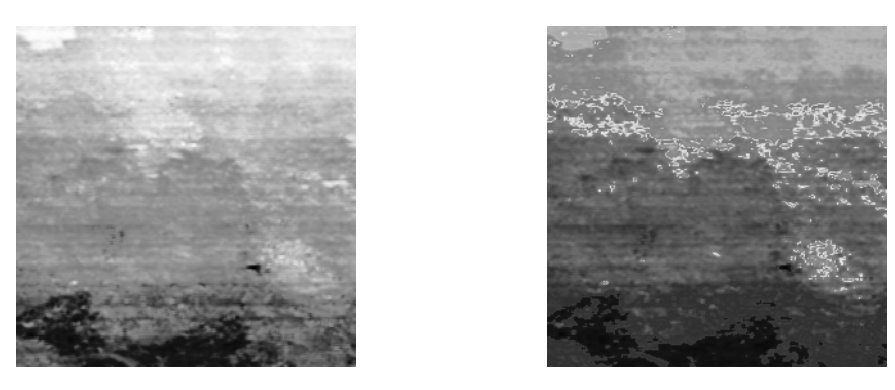

Abb. 47.: Graustufen und Falschfarbendarstellung einer Topographie

Um die Einträge in der Farbtabelle zu generieren, greift man auf das RGB-Farbmodell zurück. Bei diesem Modell wird eine Farbe additiv aus den Grundfarben Rot, Grün und Blau zusammengesetzt. Die Intensität der Komponenten wird in einem Farbtripel  $(r, g, b) \in [0, 1] \times [0, 1] \times [0, 1] \subseteq \mathbb{R} \times \mathbb{R} \times \mathbb{R}$  kodiert. Auf Graphiksystemen mit 24 Bit Farbtiefe verwendet man eine Skalierung auf 0,255 ⊆ *N* für jede Komponente. Man definiere jetzt eine Farbskalierung genannte Abbildung

(5.1) 
$$
rgb:[0,1] \subseteq R \to [0..255] \times [0..255] \times [0..255] \subseteq N \times N \times N,
$$

die einer reellen Zahl eins aus *256<sup>3</sup>* Farbtripeln zuordnen. Ordnet man jedem Punkt *Si,j* des darzustellenden Bildes gemäß *rgb*  $s_{i,i} - s$  $s_{\text{max}} - s$  $i, j$ ,  $\mathbf{v}_{\text{min}}$  $\text{max}$   $\sigma$ <sub>min</sub> − −  $\sqrt{\frac{1}{2}}$  $\overline{\phantom{0}}$  $\overline{\mathcal{C}}$  $\setminus$  $\frac{1}{2}$ J ein Farbtripel zu, so erhält man die True-Color Darstellung. Aus der Abbildung *rgb* bestimmt man durch äquidistante Diskretisierung die Einträge in einer *k*-Farben Tabelle *F* zu

$$
F_i := rgb\left(\frac{i}{k-1}\right); i = 0(1)k - 1
$$

und erhält eine angepaßte Farbtabelle (siehe auch Abbildung 46). Die manchmal verwendete Isoliniendarstellung führt auf das Problem der Lösung von Gleichungen der Art *f(x,y)=z* für *x* und *y*. Ein iteratives Verfahren dazu ist in [Prakt93] angegeben.

### **5.2. 3D Ansichten**

Nicht immer ist die Draufsicht dafür geeignet, sich einen Eindruck von der Gestalt der gemessenen Oberfläche verschaffen zu können. Einen besseren visuellen Eindruck vermitteln die räumlichen Darstellungen (Abbildung 48).

### 5.2.1. 3D-2D Transformation

Durch die Einführung homogener Koordinaten erhält man die Darstellung  $u^T x = 0$ ;  $\underline{u} = [\underline{n}^T, -d_0]^T$  (Hessesche Normalform) einer Ebene π und die Punkte *y* einer Geraden durch <u>*b*</u> und <u>*x*</u> werden durch  $y = \lambda \cdot (x - b) + b$ ;  $\lambda \in \mathbb{R}$  bestimmt.  $\pi$  heißt Projektionsebene, *b* Projektionszentrum und  $y(\lambda)$  Projektionsstrahl. Dann erhält man den auf  $\pi$  projizierten Punkt *x'* aus

(5.2) 
$$
\underline{x}^{\cdot} = (\underline{b} \cdot \underline{u}^T - \underline{u}^T \underline{b} \cdot I) \cdot \underline{x}.
$$

Ist die homogene Komponente von *x'* gleich 0, so ist *x'* ein uneigentlicher Punkt, das heißt er liegt im Unendlichen. Die 3D→2D Projektion wird durch die Einführung eines Koordinatensystems  $(x_0, \underline{e}_x, \underline{e}_y)$  vervollständigt. Die Koordinaten eines Punktes  $x'$  in diesem System lauten dann

(5.3) 
$$
x_{2d} = \langle \underline{x}' / x_h - \underline{x}_0, \underline{e}_x \rangle \text{ und } y_{2d} = \langle \underline{x}' / x_h - \underline{x}_0, \underline{e}_y \rangle
$$

(hier wird impliziert, daß die Division durch *0* erlaubt ist und das Ergebnis ∞ hat). Beschränkt man die Projektion auf Punkte, die nicht in der Ebene, die durch *b* geht und parallel zu π ist, liegen, so wird die homogene Komponente von *x'* niemals *0*. Die Übetragung der Koordinaten auf das graphische System ist jetzt trivial. Bemerkung: Auf einem graphischen System ist der Begriff Punkt nicht ganz korrekt, da die angezeigten Elemente eine Ausdehnung haben.

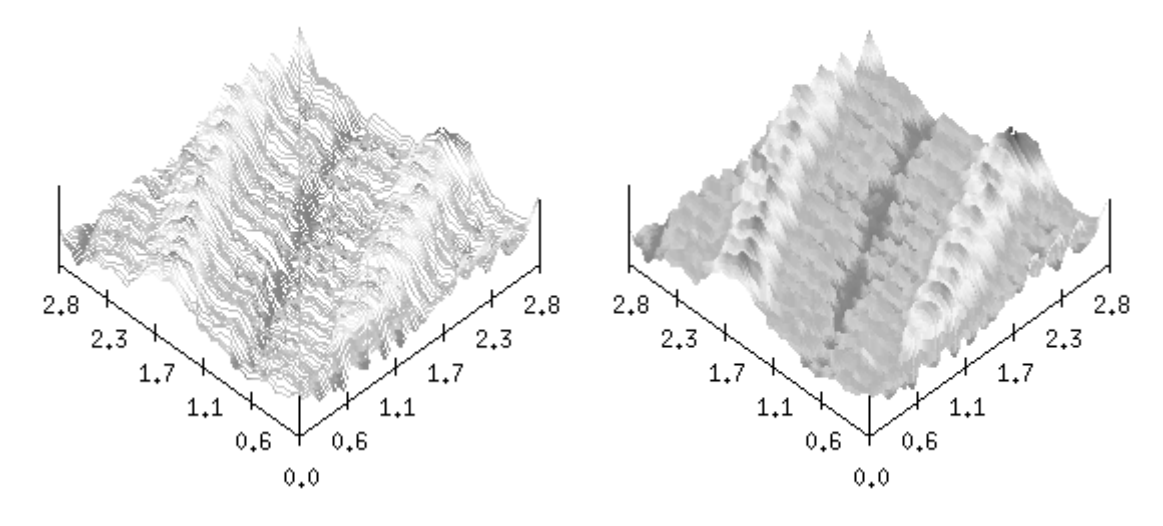

Abb. 48.: Wireframe und Solid-Darstellung des DDB-Films

#### 5.2.2. Darstellungsarten

Sei jetzt ein Bild *S* als Abbildung  $s:[0, a] \times [0, b] \subseteq \mathbb{R} \times \mathbb{R} \to W \subseteq \mathbb{R}$  gegeben. Werden nur Punkte mit Koordinaten

$$
\left(x, i \cdot \frac{b}{n-1}, s\left(x, i \cdot \frac{b}{n-1}\right)\right) \text{und}\left(j \cdot \frac{a}{m-1}, y, s\left(j \cdot \frac{a}{m-1}, y\right)\right); x \in [0, a], y \in [0, b]
$$

angezeigt, so erhält man einen sogenannten *Wireframe*. Eine geschlossene Oberfläche gewinnt man, wenn man entweder hinreichend viele Punkte *(x,y,s(x,y))* wählt oder *s(x,y)* durch eine Polygonfläche approximiert.

In der räumlichen Darstellung sollte man nur die Punkte zur Anzeige bringen, die auch wirklich zu sehen sind. In [Prakt93] werden verschiedene Methoden erläutert, die die Sichtbarkeit darzustellender Elemente testen (Strahlverfolgung, z-Buffering).

In dieser Darstellungsform hat man zusätzlich die Möglichkeit, Informationen in der Farbgebung der Punkte zu kodieren, beispielsweise können die Punkte einer Topographie gemäß dem an diesem Punkt gemessenen Potentialabfall eingefärbt werden (Abbildung 49.a). Sind außerdem Absorptions- und Reflexionseigenschaften des abzubildenden Objektes bekannt, so kann ein photorealistisches Bild erzeugt werden (Abbildung 49.b), welches dem Betrachter den Eindruck vermittelt, die Probe real vor sich zu haben.

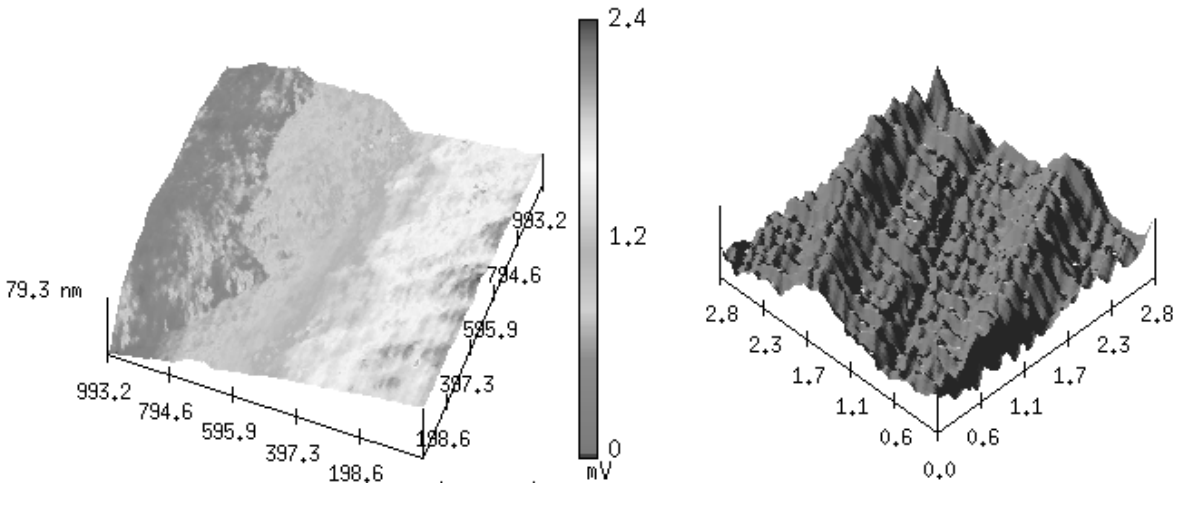

Abb. 49.a: goldbedampfter Kohlenstoff mit überlagertem Potentialabfall

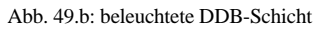